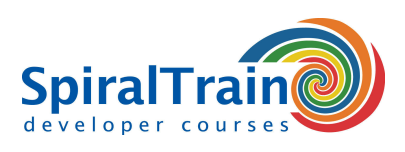

**Duration: 5 days Price: € 2999**

**Open Schedule**

## **iOS Development with Swift**

#### **Audience iOS Development with Swift Course**

The course iOS Development with Swift is intended for developers who want to use the Swift programming language to develop apps for the iPhone and the iPad.

#### **Prerequisites Course iOS Development with Swift**

Some knowledge of programming in Objective C or Swift is required to participate in the course iOS Development with Swift.

#### **Realization Training iOS Development with Swift**

The theory is treated on the basis of presentation slides. Demos are used to explain the theory. There is ample opportunity to practice and theory and exercises are interspersed. The course uses the latest version of iOS SDK, XCode and Interface Builder.

#### **Certification iOS Development with Swift**

Participants receive an official certificate iOS Development with Swift after successful completion of the course.

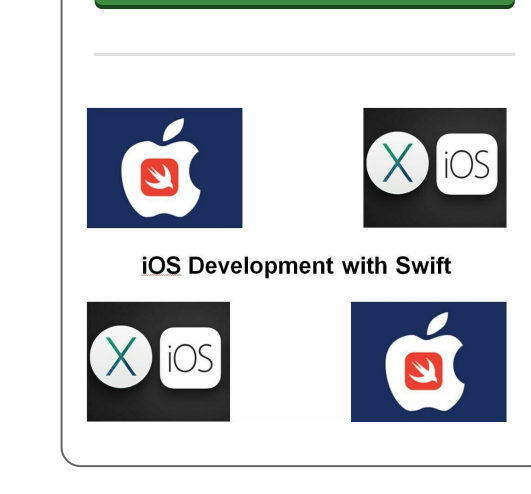

### **Content Course iOS Development with Swift**

In the course iOS development with Swift participants learn to use the programming language Swift for the development of apps for the iPhone and iPad. In the development of iOS apps the XCode Development Environment is used and the many possibilities of this IDE are discussed.

#### **Apps Intro**

The iOS Development with Swift course kicks off with a discussion of the iOS Architecture, the anatomy of iOS devices, and the iOS SDK. The Templates, Projects, Workspaces and Interface Builder of the XCode IDE are discussed as well.

#### **App Architecture**

Next after an overview of the essentials of the Swift programming language, attention is paid to the Model View Controller architecture of iOS apps. The linking of User Interface elements with code via IBOutlets and IBActions is then covered as well.

#### **UIControls and Views**

Views and controls are the visual building blocks of the user interface of an iOS App. Various controls such as buttons, switches, tables, date pickers and maps are treated. Views such as Collection, Navigation and Tab Bar Views are also discussed.

#### **Multitasking**

In addition multitasking in iOS apps is also part of the course program. Here Background Apps Refresh, State Restoration, the Grand Central Dispatch (GCD) and Concurrency are covered.

#### **Data Access**

File System data access with Core Data and database access with SQLite is an important part of the course. The course als discusses how to deal with XML and JSON data that come in via HTTP networking and web service access.

#### **Storyboards**

Participants will learn how to use storyboards for UI design and explore drawing techniques and animation. Debugging iPhone and iPad apps is also treated.

#### **Advanced Topics**

The course iOS development with Swift ends by paying attention to deployment issues and localization of apps.

**SpiralTrain BV** Standerdmolen 10, 2e verdieping 3995 AA Houten

**info@spiraltrain.nl** www.spiraltrain.nl Tel.: +31 (0) 30 – 737 0661

**Locations** Houten, Amsterdam, Rotterdam, Eindhoven, Zwolle, Online

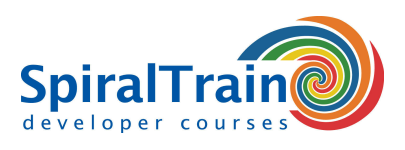

# **Modules Course iOS Development with Swift**

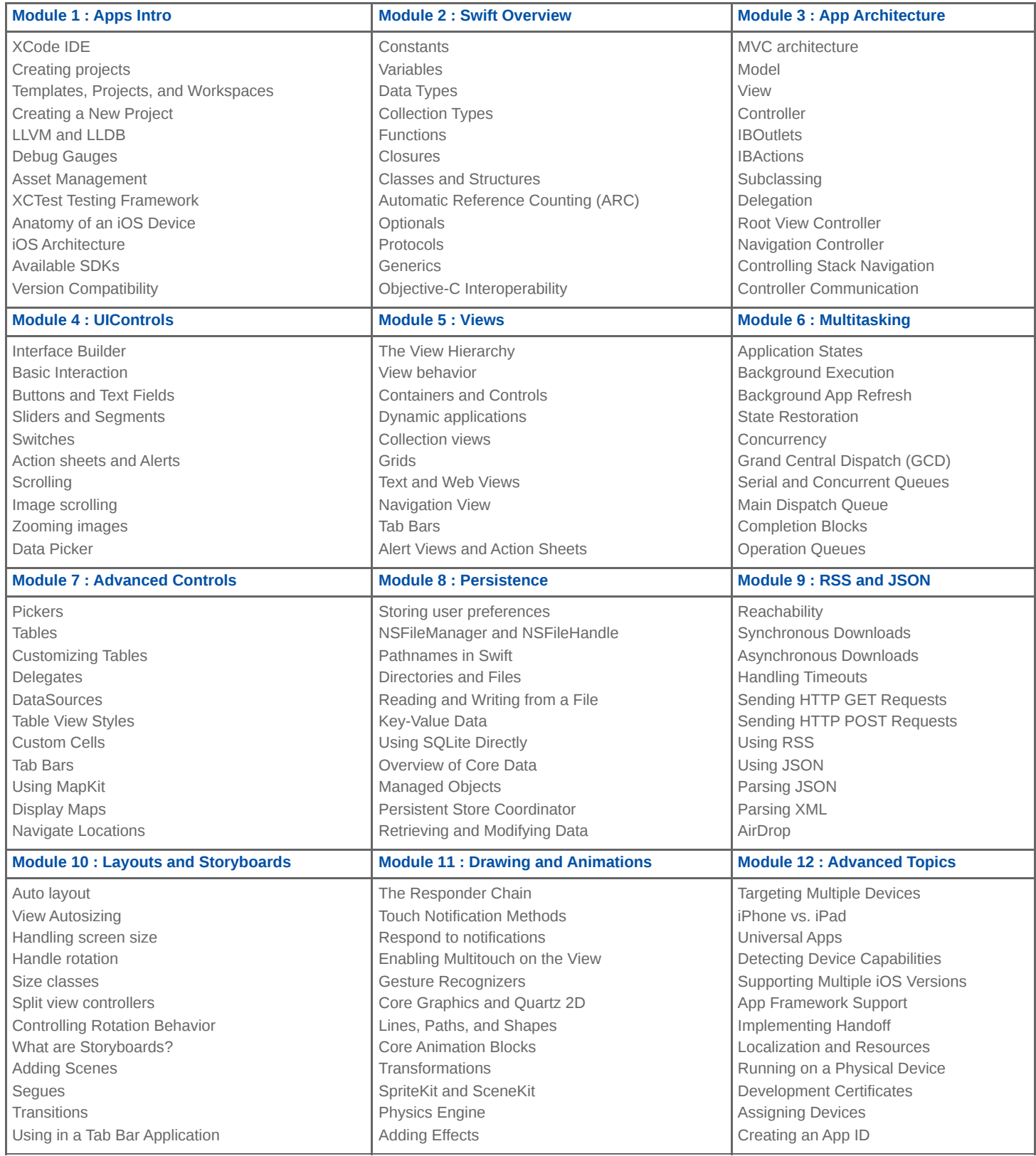

**info@spiraltrain.nl** www.spiraltrain.nl Tel.: +31 (0) 30 – 737 0661

**Locations** Houten, Amsterdam, Rotterdam, Eindhoven, Zwolle, Online